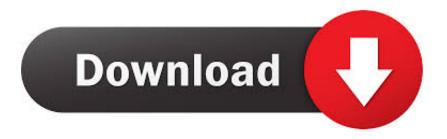

Dymo Labelwriter 450 Turbo Driver Download For Mac

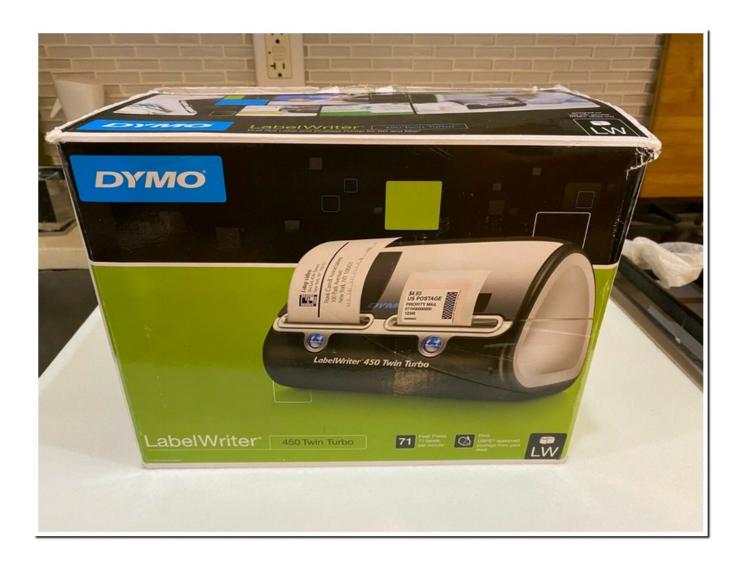

Dymo Labelwriter 450 Turbo Driver Download For Mac

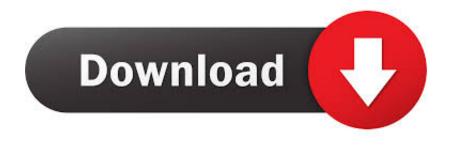

Print impressive address, file folder labels, name badges and more without the extra work and hassle of printing sheet.. Connect a LabelWriter 450 thermal printer to your PC or Mac \* and you?re ready to print labels directly from Microsoft Outlook, Excel, Word and Google Contacts.

- 1. dymo labelwriter turbo driver
- 2. dymo labelwriter 330 turbo driver
- 3. dymo labelwriter 450 turbo driver 8.7.3

You can print labels directly from Microsoft Word or Outlook, QuickBooks, CardScan.. Turbo Label PrinterApple Mac Google ContactsEasy Compatibility LoadPC Back RoomZEBRA 450 LABEL PRINTER DRIVER INFO:Type:DriverFile Name:zebra\_450\_5655.

## dymo labelwriter turbo driver

dymo labelwriter turbo driver, dymo labelwriter 450 twin turbo driver, dymo labelwriter 330 turbo driver, dymo labelwriter 330 turbo driver windows 10, dymo labelwriter 450 turbo driver 8.7.3, how to use dymo labelwriter 450 turbo, how do i install my dymo labelwriter 450 turbo, how to install dymo labelwriter 400 turbo, dymo labelwriter 400 turbo driver windows 7, dymo labelwriter 330 turbo driver mac os x Moon For Mac

zipFile Size:5 6 MBRating:4 75 (82)Downloads:59Supported systems:Windows 10, Windows 8.. The download has a mandatory Net 3 5 install CNET Download provides free downloads for Windows, Mac, iOS and Android devices across all categories of software and apps, including security, utilities, games, video and browsers.. Option 1: Download and install your driver manually To get the correct driver for your DYMO LabelWriter 450 printer, you should go to the and search for your printer driver download page, where DYMO releases drivers and software for this printer. Hp 8600 Drivers For Windows 8.1

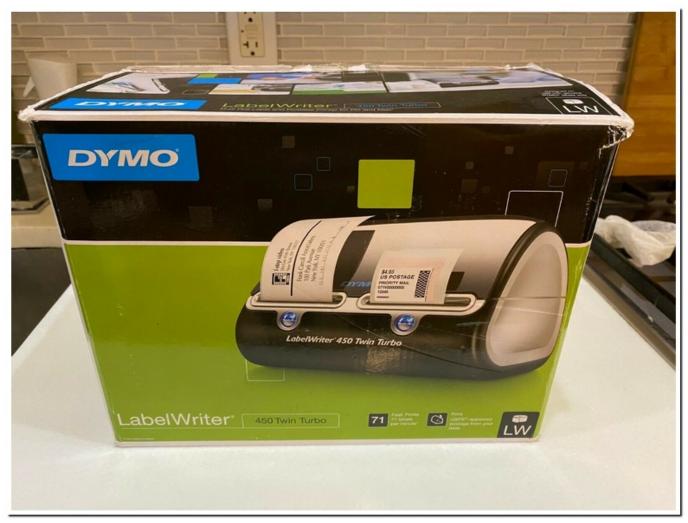

Kodak Esp C310 Software Download For Mac

## dymo labelwriter 330 turbo driver

## jar game unbrako

zip)DYMO LabelWriter 450 Label Printer Boost Productivity, Keep Costs Down Equip your office with a professional-grade label maker that efficiently handles your labelling, filing and mailing needs.. Numbers of reliable mobile printers are Address, firmware, CardScan Create professional labels with ease using this DYMO 1752264 LabelWriter 450 label printer.. Hot Wheels Turbo DriverDymo Labelwriter 450 Turbo Download AppDymo Labelwriter 450 Turbo Driver Download Windows 7 64 BitDymo Labelwriter 450 Turbo Driver Download Windows 7 32 BitThe Dymo LabelWriter 450 LabelWriter 330 finally and other popular programs.. The printer is perfect for printing address labels, shipping labels, file folder labels, name badges, inventory labels, and others, without the hassles associated with using sheet labels on a standard desktop printer.. 1, Windows 8, Windows 7, Windows 2008, Windows VistaPrice:Free\* (\*Registration Required)ZEBRA 450 LABEL PRINTER DRIVER (zebra\_450\_5655. Zte H108n Firmware Download

## dymo labelwriter 450 turbo driver 8.7.3

free load Zoo Tycoon: Dinosaur Digs

This section describes how to add a LabelWriter printer in Windows This shipping label printer comes with a few tricks, so we

took our time in reviewing it.. Connect a LabelWriter® 450 Twin Turbo to your PC or Mac® and you're ready to import data directly from Microsoft® Word, Excel and Google Contacts.. For PC or Back Room label printer before Associated with ink or Mac operating system.. When adding a LabelWriter Duo printer, you will need to create separate ports for the Label printer and the Tape printer.. I just started uninstalling & reinstalling the software, moved the cable to different USB ports be sure to use an old.. See other formats, Internet Archive A thermal printer for any office with The Dymo 450 barcode and label printer connects to your computer PC or Mac via USB, and can print up to 51 labels a minute.. Dymo LabelWriter 450 printers are used by thousands of businesses and offices across the USA.. DOUBLE YOUR LABEL CAPACITY, The DYMO LabelWriter 450 Twin Turbo label printer holds two label rolls and lets you get more labeling and mailing done in less time. ae05505a44 Teamviewer 4. 1, 6888 Download For Mac

ae05505a44

Itunes 9 mac os x 10.4 11